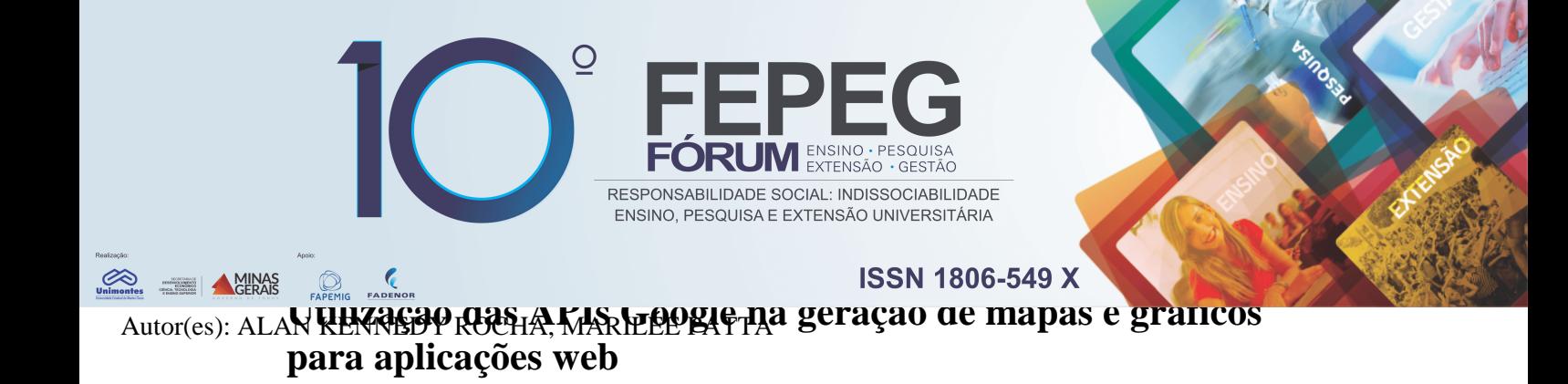

#### **INTRODUÇÃO**

A necessidade de dispor informações de através de representações gráficas em aplicações levanta questionamentos sobre o melhor método de fazê-lo. É possível encontrar várias aplicações online que permitam a criação de mapas e gráficos, mas deve-se determinar se é a maneira mais adequada de integrar o recurso à aplicação. Para isso torna-se necessário considerar diferentes aspectos da utilização dos métodos disponíveis. Cita-se a complexidade na implementação, que pode ser um fator determinante de escolha em casos de estudos com curto prazo para finalização. Há também a capacidade de resposta a ações do usuário oferecida por alguns desses recursos, o que é imprescindível em cenários nos quais a interação com a aplicação precisa ser habilitada para seu melhor aproveitamento.

#### **OBJETIVO**

O presente trabalho tem como objetivo estabelecer uma comparação entre as APIs da Google e outros métodos de geração de mapas e gráficos com relação a facilidade de uso e qualidade dos resultados demonstrados, determinando o recurso mais adequado ao desenvolvimento de uma aplicação web que demonstra gráficos e mapas.

## **MATERIAIS E MÉTODOS**

Para estabelecer a comparação deste estudo, os materiais selecionados como parâmetro de comparação das APIs Google Maps e Charts foram, respectivamente, o software de geração de mapas ArcGIS e a classe PHP para criação de gráficos, PHPlot.

Ao tratar de mapas, o ArcGIS é um Sistema de Informação geográfica - GIS que oferece recursos para o processo de criação de mapas através de sua interface O programa permite adição de camadas e marcadores ao mapa, bem como importação de arquivos para complementar o layout principal. O arquivo resultante pode ser salvo e exportado em diversos formados, além de se adequar à apresentação em navegadores. Contudo, o ArcGIS apresenta dificuldades no que diz respeito a interação do usuário, podendo gerar um impacto negativo. A Google Maps API, por outro lado, não tem esse problema, pois, além fornecer à aplicação todos os comandos padrões já populares do Google Maps, trabalha com orientação a objetos, permitindo que novos comandos ou eventos sejam adicionados ao mapa ou qualquer outro elemento que seja declarado na mesma tela como objeto, conforme Fig. 1. Garante maior controle sobre o mapa tanto durante a implementação quanto no acesso da aplicação.

Quanto aos gráficos, a comparação ocorre entre a classe PHPlot, disponível para uso em qualquer aplicação que use PHP, e a Google Charts API, em que um dos pontos decisivos na opção por um ou outro método se assemelha ao observado no caso da geração de mapas. Embora a PHPlot ofereça uma extensa galeria de estilos de gráficos, estes não são interativos, além de possuírem, no momento de suas criações, parâmetros e métodos extremamente variáveis de um tipo de gráfico para outro. A Google Charts API possui, por sua vez, métodos bem padronizados para todos os tipos de gráficos disponíveis em sua galeria, o que proporciona habituação mais rápida e simplifica sua implantação. Por tratar seus gráficos como objetos, a API permite também que eventos sejam associados ao gráfico, demonstrando mais uma vez as possibilidades de interação com o usuário por parte das APIs da Google, como o evento demonstrado na Fig. 2. Um último ponto desfavorável à classe PHPlot é o fato de que seus gráficos são gerados como arquivo de imagem, conforme Fig. 3, tendo sua resolução

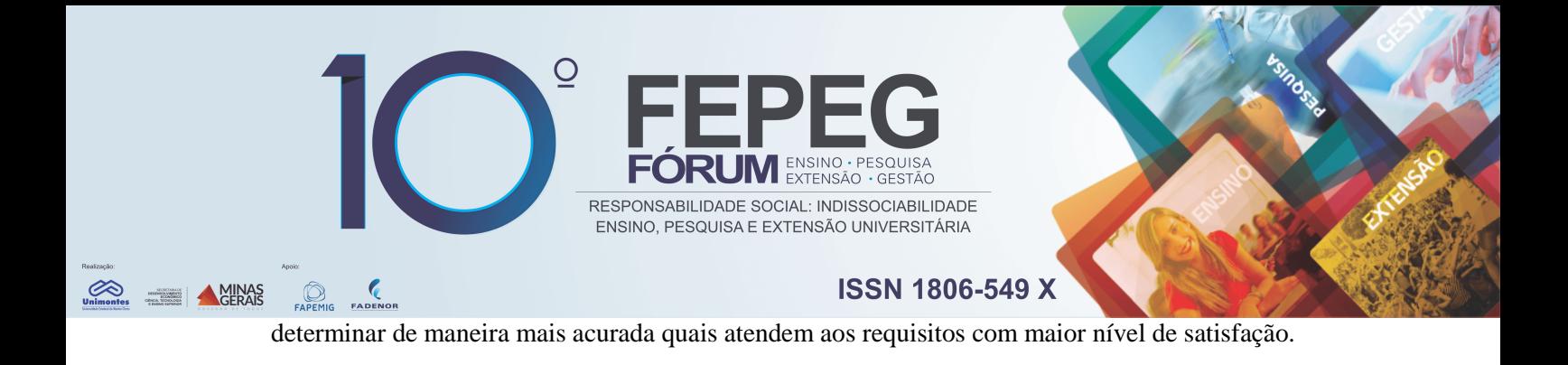

## **RESULTADOS E DISCUSSÃO**

Após testar mais de um método na mesma aplicação, foi possível observar que as APIs disponibilizadas pela Google oferecem, em relação à classe PHPlot, mais simplicidade na implementação do código, com definições de propriedade padronizadas. Os conceitos de orientação a objetos empregados nas APIs se mostraram úteis na definição de ações essenciais ao funcionamento da aplicação. Tanto mapas e gráficos são tratados como objetos cujos eventos podem ser vinculados. Ao contrário das imagens geradas pelo PHPlot e ArcGIS, que embora oferecem visualização estática dos gráficos e mapas de modo minimamente satisfatória, falharam em permitir que estes fossem usados pela própria aplicação de maneira dinâmica. Como esperado, os gráficos gerados através dos métodos da PHPlot têm sua resolução comprometida em qualquer alteração de tamanho da tela, visto que as dimensões da imagem são predefinidas e sofrem distorções em qualquer redimensionamento. Ao fim da observação dos resultados obtidos com a aplicação de cada método, foi possível verificar sua adequação ao desenvolvimento de aplicações web.

## **CONCLUSÃO**

Através das comparações estabelecidas aos requisitos da aplicação, foi possível observar que, embora o aplicativo ArcGIS e a classe PHPlot cumpram suas propostas, as Google APIs apresentam melhores resultados quanto as necessidades de uma aplicação web que envolva interação com usuário. Elas possibilitam condicionar métodos JavaScript a eventos disparados pelo usuário, sendo relevante à funcionalidade da aplicação. Além disso, integram um conjunto de APIs da mesma empresa, facilitando o uso e implantação devido a padronização, havendo semelhança de conceitos métodos nas APIs estudadas. Torna-se possível, então, melhorar a capacidade de interação do usuário com a aplicação com uso das APIs.

# **REFERÊNCIAS**

- [1] Google Developers, **Maps Javascript API**. Disponível em: <https://developers.google.com/maps/documentation/javascript/tutorial>. Acesso em: 28 mar. 2016.
- [2] W3Schools, Google **Maps API Tutorial**. Disponível em: <http://www.w3schools.com/googleAPI/default.asp>. Acesso em: 06 abr. 2016. [3] Google Developers. **Using Google Charts**. Disponível em:
- <https://developers.google.com/chart/interactive/docs/>. Acesso em: 13 jun. 2016.
- [4] PHPlot, **PHPlot Reference Manual**. Disponível em: <http://http://www.phplot.com/phplotdocs/>. Acesso em: 07 abr. 2016.
- [5] ArcGIS, **ArcGIS Documentation**. Disponível em: <http://desktop.arcgis.com/en/documentation/>. Acesso em: 07 abr. 2016.

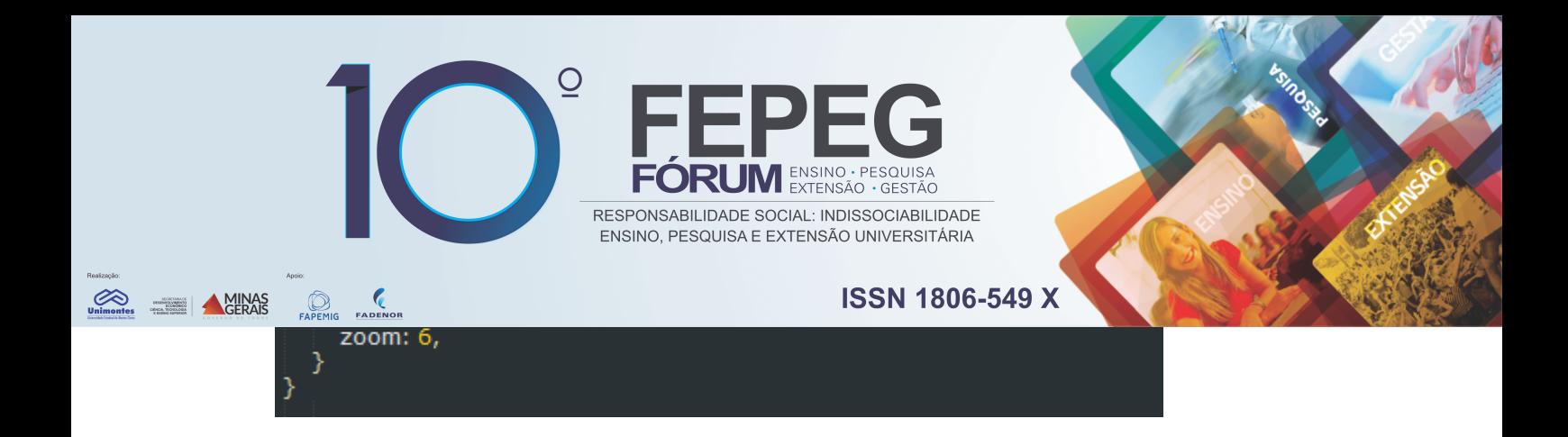

**Figura 2.**Exemplo de gráfico de pizza utilizando a Google Charts API, demonstrando detalhes sobre a parcela sobre a qual o mouse se encontra.

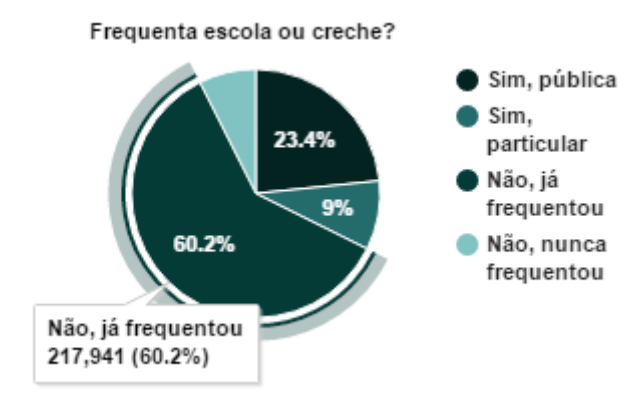

**Figura 3.** Exemplo de gráfico de pizza utilizando PHPlot.

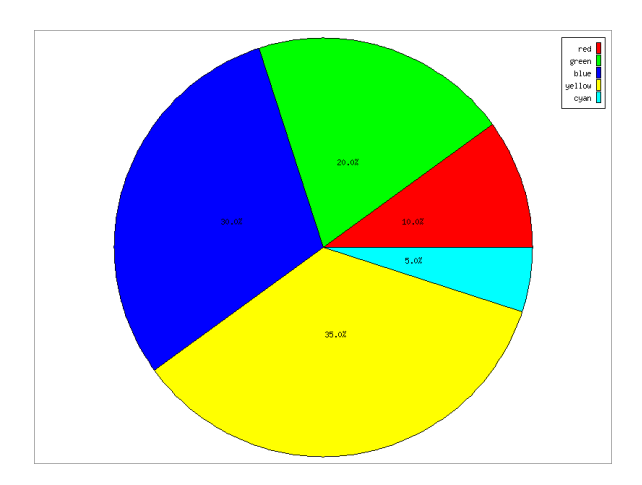